# DD4hep - Geometry Description for HEP Experiments

Christian Grefe

**CERN** 

28. May 2013

<span id="page-0-0"></span>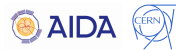

#### **Outline**

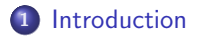

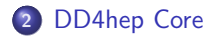

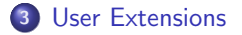

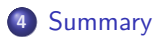

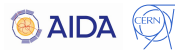

[Disclaimer](#page-2-0) [Ideas Behind DD4hep](#page-3-0) [Getting DD4hep](#page-4-0)

#### Disclaimer

- This is work in progress DD4hep is still in development
- Expect changes of the API, functionality or class hierarchy
- You are welcome to try it out some things might not work, yet
- Let us know about your experience and ideas for improvement
- People involved: Markus Frank (CERN), Frank Gaede (DESY), André Sailer (CERN), Jan Strube(CERN), C.G.
- Tutorial slides by Markus Frank (LC Software Meeting 2013): <http://indico.cern.ch/conferenceDisplay.py?confId=228477>

<span id="page-2-0"></span>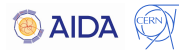

[Disclaimer](#page-2-0) [Ideas Behind DD4hep](#page-3-0) [Getting DD4hep](#page-4-0)

### Ideas Behind DD4hep

- Follow the proven design of the SiD GeomConverter
	- Detector constructors define the available sub detector prototypes (similar also to Mokka drivers)
	- Define the full detector in a human-readable XML format: compact.xml
	- Decoupled from full simulation software through a well defined interface: LCDD
- Use TGeo for the internal representation of the geometry
- Provide plug-ins that allow export of the geometry to other format, e.g. LCDD
- **•** Link against DD4hep to navigate the geometry at run-time, e.g. reconstruction

<span id="page-3-0"></span>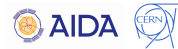

[Disclaimer](#page-2-0) [Ideas Behind DD4hep](#page-3-0) [Getting DD4hep](#page-4-0)

### Getting DD4hep

- DD4hep website: <http://aidasoft.web.cern.ch/DD4hep>
- SVN repository: https://svnsrv.desy.de/public/aidasoft/DD4hep/trunk/
- **•** Builds with cmake (see ReadMe.txt for instructions)
- Before calling "make" need to source thisdd4hep.sh which is generated by cmake
- Without the library paths set the compilation will fail!
- Latest tag included in ILCSoft v01-17-01 (released last week)

<span id="page-4-0"></span>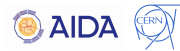

[Core C++ Interface](#page-5-0) [Compact XML Description](#page-8-0)

### Core C++ Interface

- All objects available that are required to fully describe the detector geometry: detector element, sensitive detector, material, alignment entry, readout, visualization, limit set, region, field
- Objects are handles
	- Copy is very cheap just copy underlying pointer
	- Objects are created only once consistent geometry for all clients
	- Lookup by name
- These objects are usually created by reading a compact.xml

<span id="page-5-0"></span>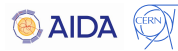

[Core C++ Interface](#page-5-0) [Compact XML Description](#page-8-0)

# **Detector Elements**

- **Description of a tree-like hierarchy of "detector elements"**
	- **Subdetectors or parts of subdetectors**
	- **Example:**
		- **Experiment**
			- **TPC**

 **...**

 **- Endcap A/B - Sector**

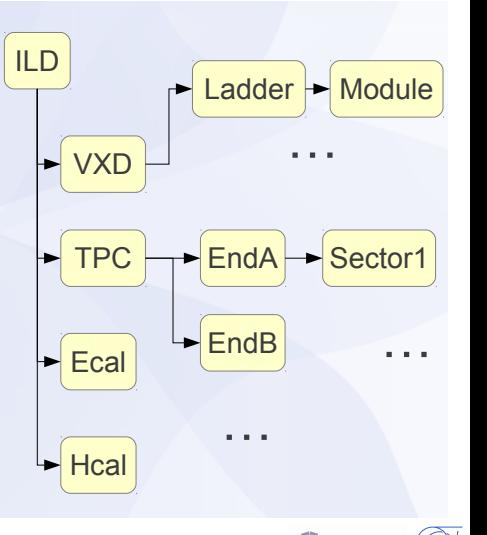

**AIDZ** 

[Core C++ Interface](#page-5-0) [Compact XML Description](#page-8-0)

# Detector Elements

- **Subdetector or the part of a subdetector including the description of its state**
	- **Geometry**
	- **Environmental conditons**
	- **Properties required to process event data**

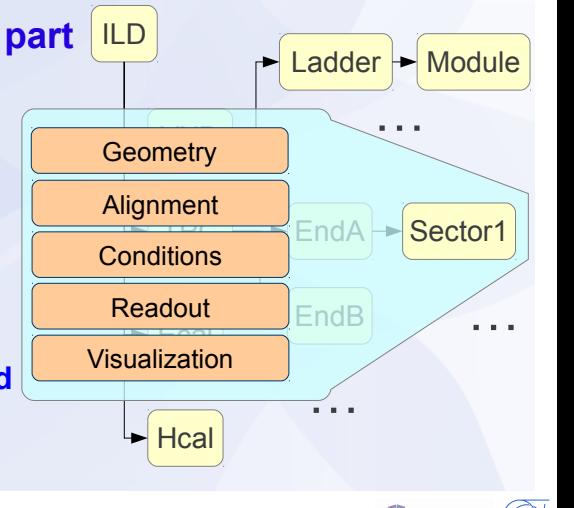

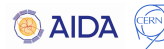

[Core C++ Interface](#page-5-0) [Compact XML Description](#page-8-0)

## **Compact XML Description**

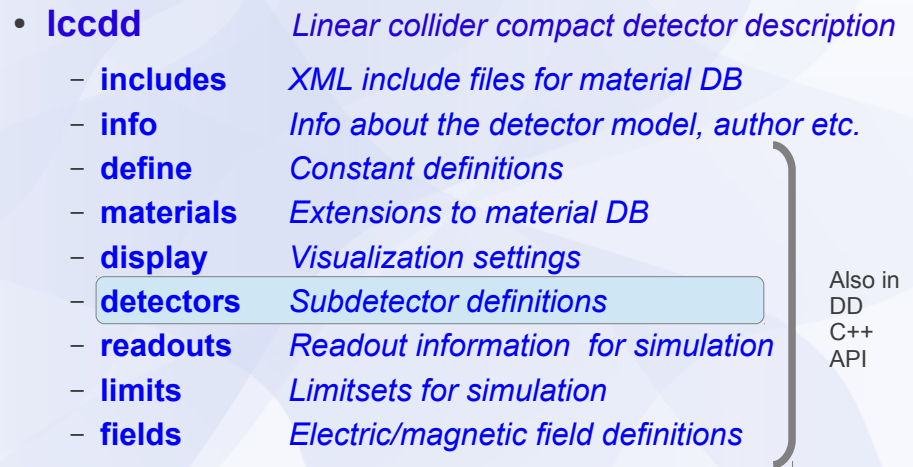

M. Frank

<span id="page-8-0"></span>**AIDA** 

 $C$ ore  $C++$  Interface [Compact XML Description](#page-8-0)

### Defining a Subdetector

The detectors section is the core part of the compact XML

```
<detectors><detector id="1" name="VertexBarrel" type="SiliconBarrelTracker">
          . . .
    \langle/detector\rangledetectors>
```
- Mandatory elements:
	- name defines the unique identifier for this detector element
	- type defines which detector constructor to use
- Optional elements:
	- limits apply a GEANT4 limit set to this subdetector
	- vis apply a set of visualization attributes to this subdetector
	- readout link this subdetector to a readout object, also defines name of output collection

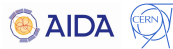

## Defining a Subdetector

- The structure below the detector element is completely up to the detector type
- Necessary to allow subdetectors of arbitrary complexity

```
<detectors><detector id="1" name="VertexBarrel" tvpe="SiliconBarrelTracker">
         <module name="module1">
                   additional elements ...
         \langle/module\rangle\langlelaver id="1" module="module1">
                   additional elements ...
         \langle layer>
    \langle detector>d e t e c t o r s >
```
- With great power comes great responsibility:
	- $\Rightarrow$  Use sensible attribute and element names
	- $\Rightarrow$  Stick to conventions used in similar detector types

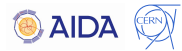

<span id="page-11-0"></span>[Detector Constructors](#page-11-0) [Detector Views](#page-12-0)

#### Detector Constructors

**Each detector constructor defines a new subdetector type usable from XML** 

```
static Ref.t create_detector(LCDD& lcdd, xml_h e, SensitiveDetector sens) {<br>xml_det_t x_det = e:
     x m l _ d e t _ t x _ d e t<br>string = det_na
      string det_name = x_det.nameStr();<br>string det_type = x_det.typeStr();
      string det_type = x_det . typeStr();<br>Material air = lcdd air():
      Material air = lcdd.air();<br>DetElement sdet(det_name,x_det.id());
     Volume = motherVol = I c d d. pick M \alpha the rVolume (s det):int n = 0;
      for (x m 1, col 1, t) i (x d 1, 10 (layer 1); i; ++i, ++n) {
           xml comp t x laver = i:
           string l name = det name+ to String (n, " \text{ layer} \% d");
           DetElement layer (sdet, _to String (n, \frac{n}{n}) ayer \frac{d}{dx}), x_layer. id ());
                       l tub:
           Volume l\_vol(l\_name, l\_tub, air);<br>
double z = x\_layer.outer.z()= x layer . outer z();
           double rmin = x-layer.inner-r();<br>double r = rmin :
                             = rmin :
           int m = 0:
           for ( x m l_{\text{coll}} t j ( x_{\text{clayer}} , J( s ) i \in ) ; j ; ++j , ++m ) {
                 // laver logic ...}<br> l_t u b . set Dimensions ( rmin , r , z , 0 , 2 ∗ M_PI ) ;
           l vol. set V is Attributes (lcdd. x Llaver, visStr(l));
           PlacedVolume lpv = motherVol. placeVolume (l-vol. IdentityPos ());
           \lceil \text{pv} \cdot \text{addPhysVolID} \rceil system", sdet, id ()), addPhysVolID ("\text{barrel}", 0);
           PlacedVolume lpv = motherVol, placeVolume (l-vol, IdentityPos ());
           \lceil \text{pv} \cdot \text{addPhysVolID} \rceil system", sdet, id ()), addPhysVolID ("\text{barrel}", 0);
           laver . setPlacement (lpv):
      }
     return sdet;
}
DECLARE DETELEMENT (MultiLayerTracker, create_detector);
```
[Detector Constructors](#page-11-0) [Detector Views](#page-12-0)

#### Detector Views

- Using the detector element directly can be cumbersome:  $\Rightarrow$  define specific views that define short-cuts and define a high level interface
- **•** Separates data from behavior
- A view does not need to be a DetElement
- Typically you want to provide a constructor taking a reference of a DetElement
- For simple views it can be sufficient to just wrap the logic to access a certain information in the DetElement
- For more complex use cases an Extension can be attached to a DetElement (one per extension type)
- $\bullet$  This extension type can be abstract  $\Rightarrow$  allows to have a generic calorimeter extension with specific behavior for the various calorimeter detector types
- Extensions can be attached at construction time or any time later, e.g. in the reconstruction code

<span id="page-12-0"></span>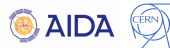

[Detector Constructors](#page-11-0) [Detector Views](#page-12-0)

## **DetElement Extensions**

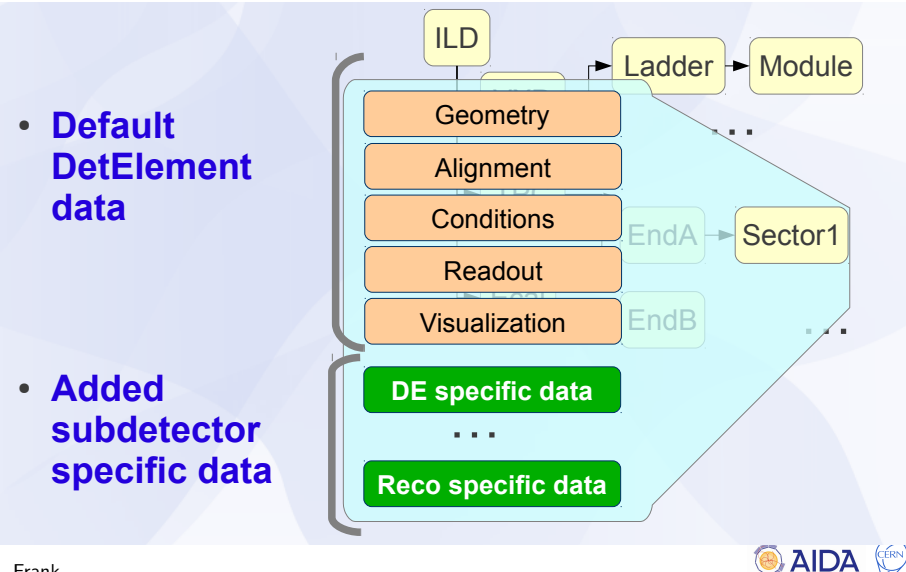

M. Frank

[Detector Constructors](#page-11-0) [Detector Views](#page-12-0)

#### Reconstruction Interface

- Currently in the process of defining several high level reconstruction views that can fulfill all our reconstruction requirements (GEAR replacement)
- Keep these interfaces as generic as possible, for example: layered detector, calorimeter, tracker, cylinder, polyhedra, barrel, endcap
- Allows to mix interfaces, e.g. CylindricalBarrelCalorimeter
- Where necessary each of those views will have a corresponding abstract extension
- See my branch in SVN for some examples

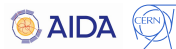

[Package Dependencies](#page-15-0) [Status and Plans](#page-16-0) [Examples](#page-17-0)

### Package Dependencies (still under discussion)

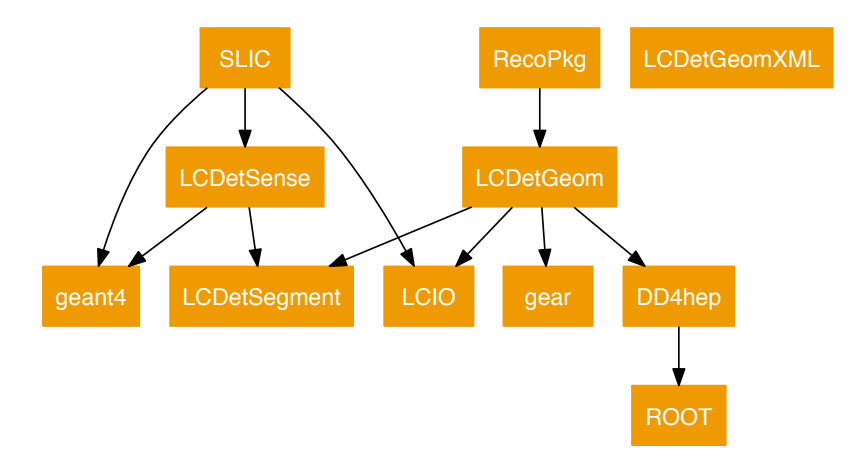

<span id="page-15-0"></span>**O** AIDA

### <span id="page-16-0"></span>Status and Plans

- **Core features fully implemented**
- Many detector constructors implemented that resemble the subdetectors used in CLIC SiD and CLIC ILD
- Work currently in progress:
	- Definition of reconstruction interface for some example cases: forward calorimeters (A. Sailer), barrel calorimeters (C.G.)
	- Cell ID and detector ID encoding / decoding to allow look-up of closest detector element based on hit cell  $ID \Rightarrow$  find the sensitive layer to get the local coordinate system
- Plan to have fully functional simulation and reconstruction examples in coming months (full chain)
- Review design choices before moving forward
- Implement all subdetectors and their reconstruction interfaces required by the latest ILD and SiD models
- Will require involvement of subdetector experts
- Stable version with full functionality in 2014

[Package Dependencies](#page-15-0) [Status and Plans](#page-16-0) Examples

# **CLIC\_SiD Tracker**

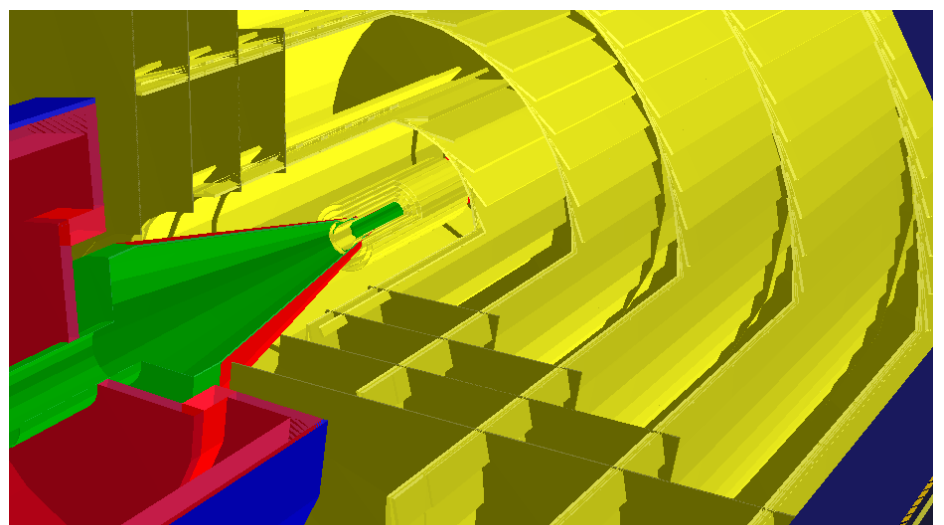

M. Frank

<span id="page-17-0"></span>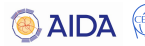

Package Dependencies Status and Plans Examples DD4hep Core Fat. The Perius of the Status and Plans<br>User Extensions **Status and Plans**<br>**Summary Examples** 

### CLIC ILD Forward Region

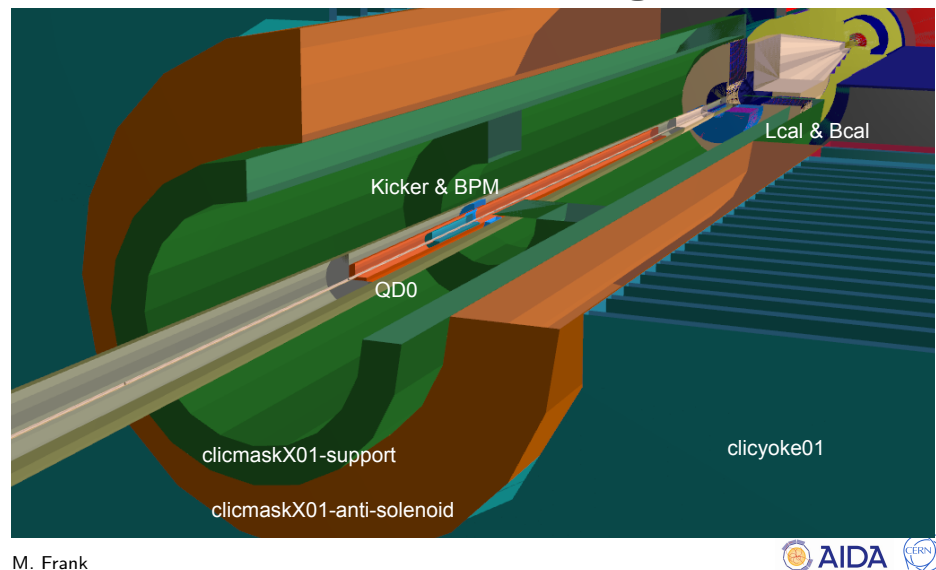

<span id="page-18-0"></span>C. Grefe, [DD4hep - Geometry Description for HEP Experiments](#page-0-0) ECFA LC2013, Hamburg, 28.05.2012 19